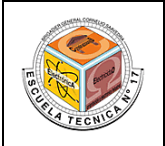

# **TRABAJO PRÁCTICO Nº 6**

## **EL TRANSISTOR BIPOLAR – CURVAS CARACTERÍSTICAS**

#### **1) Introducción Teórica**

a) Generalidades

El transistor bipolar es un dispositivo de tres terminales (emisor, base  $y$  colector), que, atendiendo a su fabricación, puede ser de dos tipos: NPN y PNP. En la figura siguiente, se encuentran los símbolos de circuito y nomenclatura de sus terminales. La forma de distinguir un transistor de tipo NPN de un PNP es observando la flecha del terminal de emisor. En un NPN esta flecha apunta hacia fuera del transistor; en un PNP la flecha apunta hacia dentro. Además, en funcionamiento normal, dicha flecha indica el sentido de la corriente que circula por el emisor del transistor.

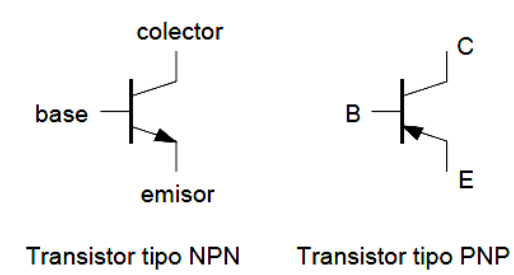

A continuación, se definen corrientes y tensiones en el transistor.

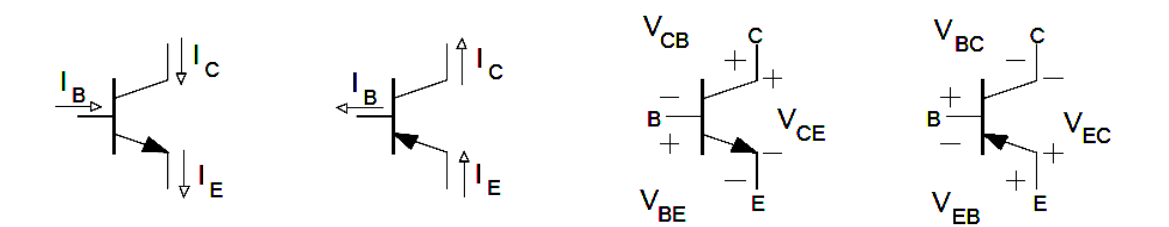

#### b) Efecto Transistor

El transistor es un dispositivo cuya resistencia interna puede variar en función de la señal de entrada. Esta variación de resistencia provoca que sea capaz de regular la corriente que circula por el circuito al que está conectado. (**Tran**sfer Re**sistor**).

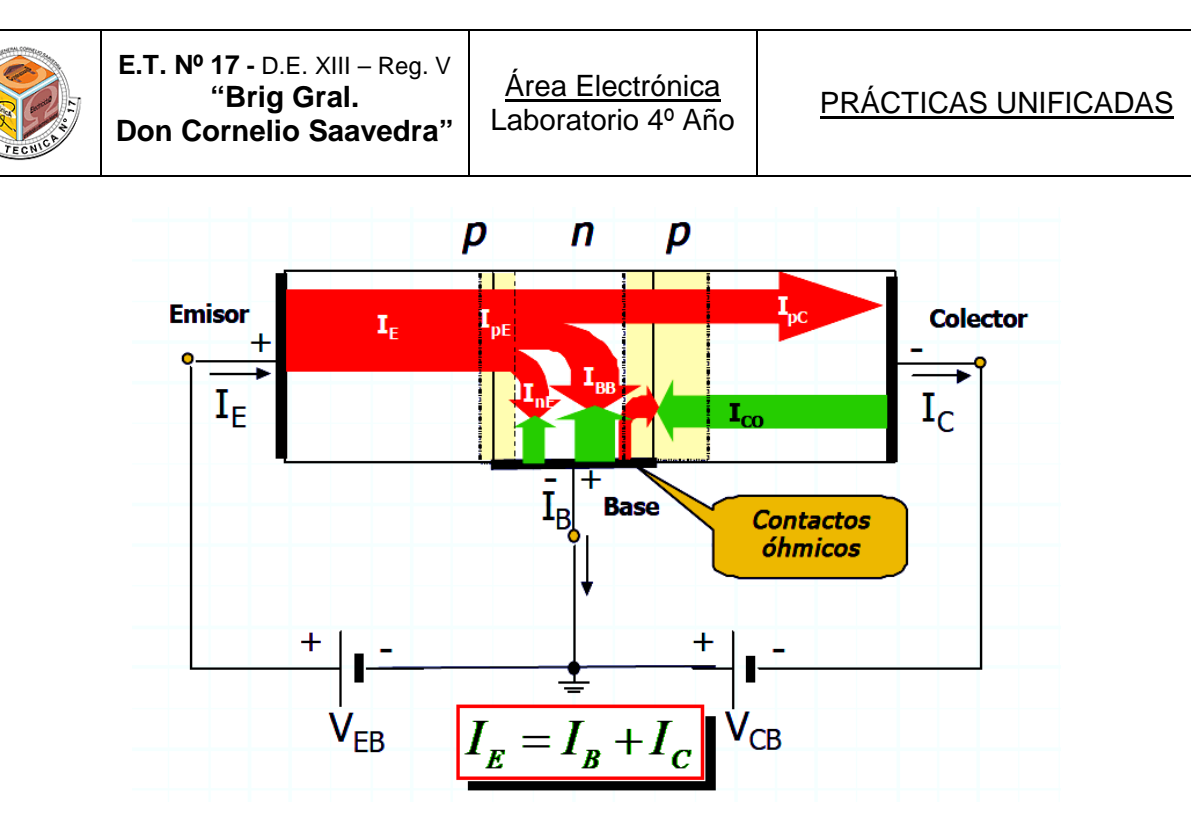

Como puede observarse en la figura anterior, para este transistor, se tiene una juntura (base-emisor) polarizada en directa, y una juntura (colector-base) polarizada en inversa. Debido a esto, el emisor inyectará huecos al material N de la base; la mayor parte de éstos la atraviesan debido a que es muy delgada), también atraviesan la juntura colector base y finalmente llegan al colector que está polarizado en forma inversa. Una pequeña porción de estos huecos se recombinan en la base, la que entrega al emisor una cantidad igual de electrones. La corriente que llega al colector depende casi exclusivamente de la corriente de emisor, son de esta manera prácticamente iguales; siendo la constante que las iguala  $\alpha$  o h<sub>FB</sub>.

Otra corriente que llega al colector, (aunque muy pequeña) es la corriente de saturación inversa de la juntura colector-base, cuando el emisor está abierto y se denomina  $I_{CBO}$ , equivalente a la  $I_S$  del diodo.

Con la suma de estas dos corrientes, podemos lograr la corriente de colector, en esta forma de polarizar al transistor (base común).

 $I_c = \alpha \cdot I_E + I_{CBO}$  (1)

Si aplicamos Kirchhoff:  $I_E = I_B + I_C$  (2)

Operando matemáticamente:

$$
I_C = \alpha \cdot (I_B + I_C) + I_{CBO} \rightarrow I_C = \alpha \cdot I_B + \alpha \cdot I_C + I_{CBO}
$$

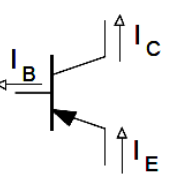

Agrupando:

$$
I_{\mathcal{C}} - \alpha \cdot I_{\mathcal{C}} = \alpha \cdot I_B + I_{\mathcal{CBO}} \ \rightarrow \ I_{\mathcal{C}} \big( 1 - \alpha \big) = \alpha \cdot I_B + I_{\mathcal{CBO}}
$$

Finalmente:

$$
I_{\mathcal{C}} \, = \frac{\alpha}{(1-\alpha)} \cdot I_{\mathcal{B}} \, + \frac{1}{(1-\alpha)} I_{\mathcal{CBO}} \qquad \ \beta \, = \, hFE \, = \frac{\alpha}{(1-\alpha)} \quad \text{y} \, \, \frac{1}{(1-\alpha)} = \beta \, + \, 1
$$

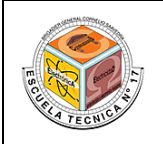

Tenemos entonces:

 $I_c = \beta \cdot I_B + I_{CBO} \cdot (\beta + 1)$  (3)

Las ecuaciones (1) y (3), muestran el funcionamiento del transistor en dos configuraciones distintas. El primer caso, se denomina base común ya que el parámetro de entrada es la  $I_F$  y el de salida es la  $I_C$ , siendo entonces la base del transistor el terminal común a las dos mallas.

La segunda muestra el funcionamiento del transistor en la disposición emisor común, ya que en este sentido el parámetro de entrada es la corriente de base y el de salida es la corriente de colector.

Es importante comparar **α** con **β**

**α**: se denomina ganancia estática de corriente en base común y es un parámetro que varía con la construcción del transistor, oscilando su valor entre 0,90 y 0,99.

**β**: se denomina ganancia estática de corriente en emisor común, si α=0,99, tendremos entonces

#### c) Datos de un transistor

Los transistores se diseñan con características específicas para responder a ciertas necesidades de aplicación. El fabricante proporciona hojas de especificaciones para estas características. Los datos se presentan en forma de tabla y en forma gráfica. Es importante entender estas tablas y gráficas. A continuación se presenta la gráfica de las curvas de salida del transistor 2N3904, propuesto para esta práctica.

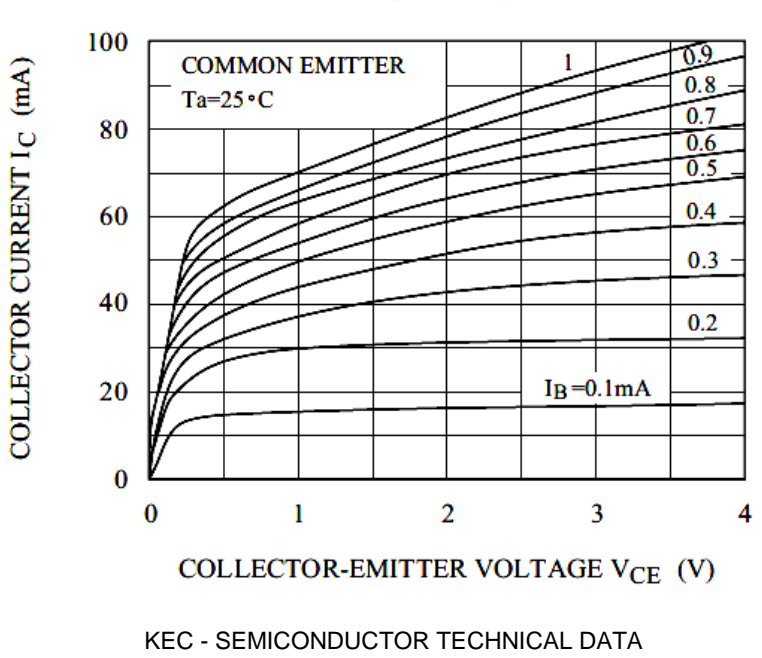

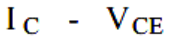

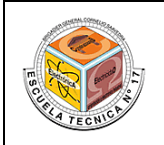

#### **2) Objetivos de la Experiencia**

- Familiarizar al alumno con los datos de los manuales de transistores.
- Determinar y graficar la familia de curvas características del colector o curvas de salida ( $I_c$  en función de V<sub>CE</sub> para la configuración Emisor Común).
- Estudiar el principio de funcionamiento del transistor, analizando las curvas características obtenidas.

#### **3) Elementos a utilizar**

2 Fuentes variables de corriente continua

- 3 Multímetros digitales
- 1 Transistor 2N3904
- 1 Resistencia de 470 Ω x ¼ W
- 1 Potenciómetro de 2,5 KΩ
- 1 Interruptor

#### **4) Desarrollo de la experiencia**

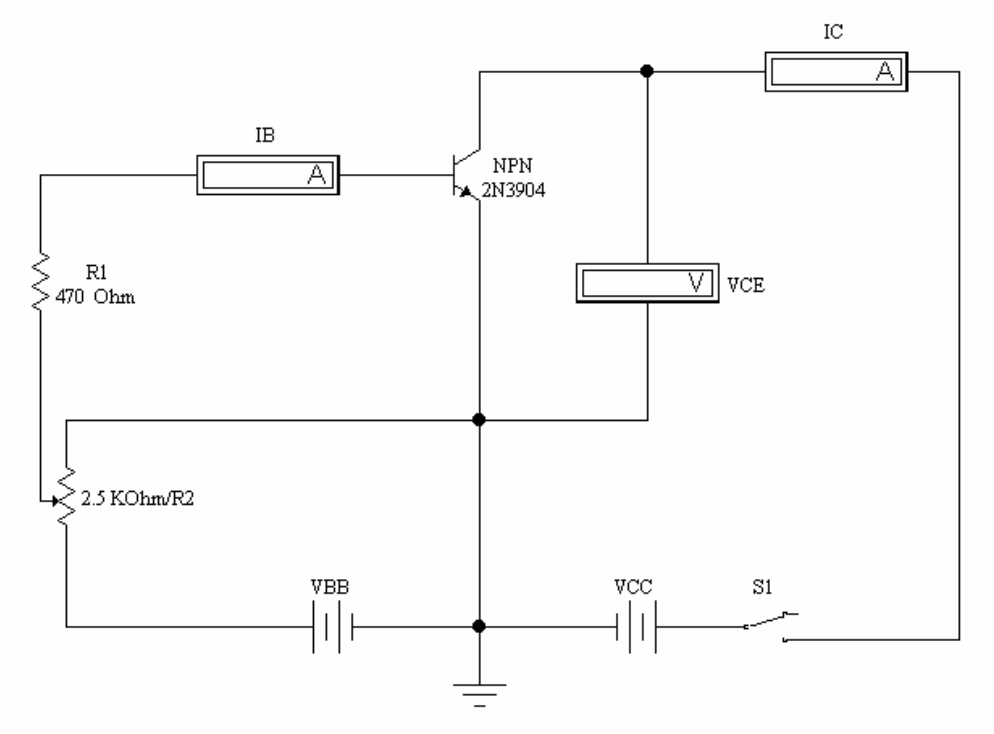

- 4.1. Armar el circuito de la figura anterior. Establecer V<sub>BB</sub> en 1.4 V y V<sub>CC</sub> en 0 V; S<sub>1</sub> permanecerá abierto. Determinar  $R_1$  para que  $V_F$  sea de 0 V. Los amperímetros  $I_B$ e  $I_c$  deben estar en la escala mayor de mA, a fin de proteger los medidores. La amplitud se elige después de conectar la alimentación. Revisar las conexiones del circuito antes de conectar la alimentación.
- 4.2. Cerrar S<sub>1</sub> y ajustar R<sub>1</sub> de manera que I<sub>B1</sub> sea de 10 µA. Ajustar de nuevo R<sub>1</sub>, cuando sea necesario en los pasos 4.3 y 4.4, para mantener  $I_{B1} = 10 \mu A$ . La lectura del voltímetro deberá ser 0 (V<sub>CE</sub> = 0). Leer el valor de l<sub>c</sub> y anotarlo en la tabla.
- 4.3. Poco a poco ajustar  $V_{CC}$  por cada valor de  $V_{CE}$  que incluye la tabla. Observar el valor de l $_c$  para cada valor de V $_{CE}$  y anotarlo en la tabla.

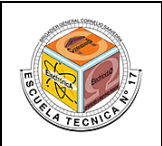

- 4.4. Ajustar V<sub>CC</sub> para que V<sub>CE</sub> = 0 V. Establecer R<sub>1</sub> para que  $I_{B2}$  = 20 µA y mantener  $I_B$ en este valor durante los pasos 4.5 y 4.6.
- 4.5. Leer el valor de  $I<sub>C</sub>$  y anotarlo en la tabla.
- 4.6. Ajustar los valores de V<sub>CC</sub> por cada valor de V<sub>CE</sub> que se registra en la tabla. Observar y anotar el valor de  $I_C$  para cada valor de V<sub>CF</sub>. Monitorear  $I_B$  y reajustar  $R_1$ , si es necesario, para mantener  $I_{B2} = 20 \mu A$ .
- 4.7. Repetir los pasos del 4.4 hasta el 4.6 para todos los valores de  $I_B$  de la tabla.
- $4.8.$  Abrir  $S<sub>1</sub>$ . Con los datos de la tabla, graficar las curvas características del colector para la configuración en emisor común del 2N3904; utilizar papel milimétrico o un software graficador (por ejemplo Excel), teniendo en cuenta que  $V_{CE}$  es el eje horizontal e  $I_C$ , el eje vertical.

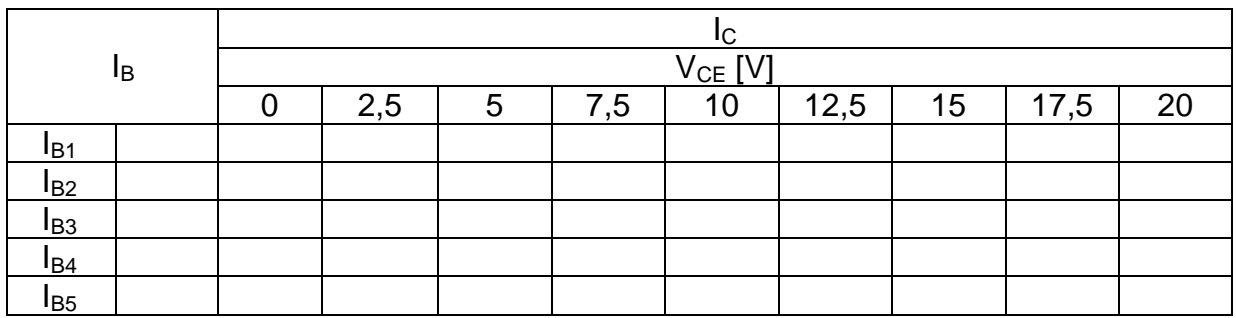

### **5) Cuestionario**

- **a)** ¿Qué se observa al comparar las curvas características de  $I_c$  en función de V<sub>CE</sub> obtenidas de forma experimental con las que publica el fabricante para el 2N3904? Explicar si existe alguna discrepancia.
- **b)** En el circuito utilizado para la práctica, ¿qué efecto producirá la inversión de la polaridad de  $V_{BB}$ ?
- **c)** Con las curvas características promedio del colector y los datos de la tabla, calcular el valor de **β** entre l<sub>B</sub> = 20 μA y 40 μA, si V<sub>CE</sub> = 20 V. Mostrar todos los cálculos.

\_\_\_\_\_\_\_\_\_\_\_\_\_\_\_\_\_\_\_\_\_\_\_\_\_\_\_\_\_\_\_\_\_\_\_\_\_\_\_\_\_\_\_\_\_\_\_\_\_\_\_\_\_\_\_\_\_\_\_\_\_\_\_\_\_\_\_\_\_\_\_\_ \_\_\_\_\_\_\_\_\_\_\_\_\_\_\_\_\_\_\_\_\_\_\_\_\_\_\_\_\_\_\_\_\_\_\_\_\_\_\_\_\_\_\_\_\_\_\_\_\_\_\_\_\_\_\_\_\_\_\_\_\_\_\_\_\_\_\_\_\_\_\_\_ \_\_\_\_\_\_\_\_\_\_\_\_\_\_\_\_\_\_\_\_\_\_\_\_\_\_\_\_\_\_\_\_\_\_\_\_\_\_\_\_\_\_\_\_\_\_\_\_\_\_\_\_\_\_\_\_\_\_\_\_\_\_\_\_\_\_\_\_\_\_\_\_ \_\_\_\_\_\_\_\_\_\_\_\_\_\_\_\_\_\_\_\_\_\_\_\_\_\_\_\_\_\_\_\_\_\_\_\_\_\_\_\_\_\_\_\_\_\_\_\_\_\_\_\_\_\_\_\_\_\_\_\_\_\_\_\_\_\_\_\_\_\_\_\_ \_\_\_\_\_\_\_\_\_\_\_\_\_\_\_\_\_\_\_\_\_\_\_\_\_\_\_\_\_\_\_\_\_\_\_\_\_\_\_\_\_\_\_\_\_\_\_\_\_\_\_\_\_\_\_\_\_\_\_\_\_\_\_\_\_\_\_\_\_\_\_\_ \_\_\_\_\_\_\_\_\_\_\_\_\_\_\_\_\_\_\_\_\_\_\_\_\_\_\_\_\_\_\_\_\_\_\_\_\_\_\_\_\_\_\_\_\_\_\_\_\_\_\_\_\_\_\_\_\_\_\_\_\_\_\_\_\_\_\_\_\_\_\_\_ \_\_\_\_\_\_\_\_\_\_\_\_\_\_\_\_\_\_\_\_\_\_\_\_\_\_\_\_\_\_\_\_\_\_\_\_\_\_\_\_\_\_\_\_\_\_\_\_\_\_\_\_\_\_\_\_\_\_\_\_\_\_\_\_\_\_\_\_\_\_\_\_ \_\_\_\_\_\_\_\_\_\_\_\_\_\_\_\_\_\_\_\_\_\_\_\_\_\_\_\_\_\_\_\_\_\_\_\_\_\_\_\_\_\_\_\_\_\_\_\_\_\_\_\_\_\_\_\_\_\_\_\_\_\_\_\_\_\_\_\_\_\_\_\_ \_\_\_\_\_\_\_\_\_\_\_\_\_\_\_\_\_\_\_\_\_\_\_\_\_\_\_\_\_\_\_\_\_\_\_\_\_\_\_\_\_\_\_\_\_\_\_\_\_\_\_\_\_\_\_\_\_\_\_\_\_\_\_\_\_\_\_\_\_\_\_\_ \_\_\_\_\_\_\_\_\_\_\_\_\_\_\_\_\_\_\_\_\_\_\_\_\_\_\_\_\_\_\_\_\_\_\_\_\_\_\_\_\_\_\_\_\_\_\_\_\_\_\_\_\_\_\_\_\_\_\_\_\_\_\_\_\_\_\_\_\_\_\_\_ \_\_\_\_\_\_\_\_\_\_\_\_\_\_\_\_\_\_\_\_\_\_\_\_\_\_\_\_\_\_\_\_\_\_\_\_\_\_\_\_\_\_\_\_\_\_\_\_\_\_\_\_\_\_\_\_\_\_\_\_\_\_\_\_\_\_\_\_\_\_\_\_ \_\_\_\_\_\_\_\_\_\_\_\_\_\_\_\_\_\_\_\_\_\_\_\_\_\_\_\_\_\_\_\_\_\_\_\_\_\_\_\_\_\_\_\_\_\_\_\_\_\_\_\_\_\_\_\_\_\_\_\_\_\_\_\_\_\_\_\_\_\_\_\_ \_\_\_\_\_\_\_\_\_\_\_\_\_\_\_\_\_\_\_\_\_\_\_\_\_\_\_\_\_\_\_\_\_\_\_\_\_\_\_\_\_\_\_\_\_\_\_\_\_\_\_\_\_\_\_\_\_\_\_\_\_\_\_\_\_\_\_\_\_\_\_\_ \_\_\_\_\_\_\_\_\_\_\_\_\_\_\_\_\_\_\_\_\_\_\_\_\_\_\_\_\_\_\_\_\_\_\_\_\_\_\_\_\_\_\_\_\_\_\_\_\_\_\_\_\_\_\_\_\_\_\_\_\_\_\_\_\_\_\_\_\_\_\_\_ \_\_\_\_\_\_\_\_\_\_\_\_\_\_\_\_\_\_\_\_\_\_\_\_\_\_\_\_\_\_\_\_\_\_\_\_\_\_\_\_\_\_\_\_\_\_\_\_\_\_\_\_\_\_\_\_\_\_\_\_\_\_\_\_\_\_\_\_\_\_\_\_

### **6) Conclusiones**